# CompOSECompStar Online SupernovaeEquations of State

#### Stefan Typel

GSI Helmholtzzentrum für Schwerionenforschung, Darmstadt Nuclear Astrophysics Virtual Institute

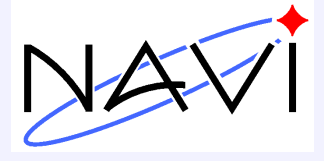

for the CompOSE core team (Micaela Oertel, Thomas Klähn, S. T.)

CompOSE meeting

Institut de Physique Nucléaire de Lyon (IPNL)

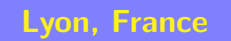

## CompOSE <sup>I</sup>

#### • features

- $\circ$  repository of equations of state (data tables and additional information) for applications in astrophysics, nuclear physics and beyond
- $\circ$  EoS for nuclear/quark matter and stellar matter

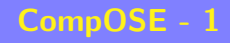

# CompOSE <sup>I</sup>

#### • features

- $\circ$  repository of equations of state (data tables and additional information) for applications in astrophysics, nuclear physics and beyond
- $\circ$  EoS for nuclear/quark matter and stellar matter
- EoS can be one-, two-, or three-dimensional
- $\circ$  information on thermodynamic quantities, chemical composition and microscopic quantities

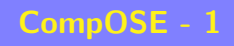

# CompOSE <sup>I</sup>

#### • features

- $\circ$  repository of equations of state (data tables and additional information) for applications in astrophysics, nuclear physics and beyond
- $\circ$  EoS for nuclear/quark matter and stellar matter
- EoS can be one-, two-, or three-dimensional
- $\circ$  information on thermodynamic quantities, chemical composition and microscopic quantities
- $\circ$  flexible data format for storage of EoS tables
- $\circ$  tools for extracting, interpolating and generating EoS tables according to the needs of the user with determination of additional quantities
- $\circ$  supports ASCII and HDF5 data formats in output
- subscription for newsletter available

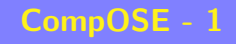

# CompOSE II

#### • access & up-to-date information

- website: compose.obspm.frno registration needed any more
- $\circ$  manual (version 1.00,  $\approx$  70 pages): available from website or arXiv:1307.5715 [astro-ph.SR], will be updated soon

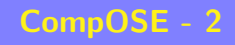

# CompOSE II

#### • access & up-to-date information

- website: compose.obspm.frno registration needed any more
- $\circ$  manual (version 1.00,  $\approx$  70 pages): available from website or arXiv:1307.5715 [astro-ph.SR], will be updated soon

#### • objective of today's meeting

◦ extension of CompOSE database  $\Rightarrow$  contribute your EoS

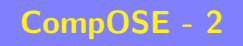

### How to contribute with your EoS

three steps:

#### • preparation of EoS tables

 $\circ$  three tables with parameters (mandatory):

temperature  $T$ , baryon number density  $n_b$ , charge fraction  $Y_q$ 

- $\circ$  table with thermodynamic quantities (mandatory)
- $\circ$  table with composition of matter (optional)
- $\circ$  table with microscopic quantities (optional)

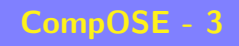

### How to contribute with your EoS

three steps:

#### • preparation of EoS tables

- $\circ$  three tables with parameters (mandatory):
	- temperature  $T$ , baryon number density  $n_b$ , charge fraction  $Y_q$
- $\circ$  table with thermodynamic quantities (mandatory)
- $\circ$  table with composition of matter (optional)
- $\circ$  table with microscopic quantities (optional)

#### • testing and preparation of data sheet

 $\circ$  use of  $\rm For^{\rm r}$  program compose.f90 and  ${\rm C++}$  program eosform.cpp

### How to contribute with your EoS

three steps:

#### • preparation of EoS tables

- $\circ$  three tables with parameters (mandatory):
	- temperature  $T$ , baryon number density  $n_b$ , charge fraction  $Y_q$
- $\circ$  table with thermodynamic quantities (mandatory)
- $\circ$  table with composition of matter (optional)
- $\circ$  table with microscopic quantities (optional)

#### • testing and preparation of data sheet

- $\circ$  use of  $\rm For^{\rm r}$  program compose.f90 and  ${\rm C++}$  program eosform.cpp
- uploading your EoS to the database
	- no genera<sup>l</sup> rule
	- $\circ$  contact the  $\mathsf{CompOSE}$  administrators: develop.compose@obspm.fr

#### • parameter tables (mandatory)

- $\circ$  temperature  $T$ unit: MeVname of file: eos.t
- $\circ$  baryon number density  $n_b$ unit: fm $^{\rm -3}$ name of file: eos.nb
- $\circ$  charge fraction  $Y_q$ unit: − (dimensio (dimensionless) name of file: eos.yq

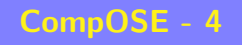

#### • parameter tables (mandatory)

- $\circ$  temperature  $T$ unit: MeVname of file: eos.t
- $\circ$  baryon number density  $n_b$ unit: fm $^{\rm -3}$ name of file: eos.nb
- $\circ$  charge fraction  $Y_q$ unit: − (dimensio (dimensionless) name of file: eos.yq
- $\circ$  all three tables needed for one-, two-, and threedimensional EoS tables!
- files provide mapping of parameter values  $(X=T, n_b, Y_q)$  to indices  $(i_X)$

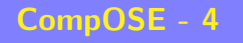

#### • parameter tables (mandatory)

- $\circ$  temperature  $T$ unit: MeVname of file: eos.t
- $\circ$  baryon number density  $n_b$ unit: fm $^{\rm -3}$ name of file: eos.nb
- $\circ$  charge fraction  $Y_q$ unit: − (dimensio (dimensionless) name of file: eos.yq
- $\circ$  all three tables needed for one-, two-, and threedimensional EoS tables!
- files provide mapping of parameter values  $(X=T, n_b, Y_q)$  to indices  $(i_X)$

#### ◦ genera<sup>l</sup> structure of file:

 $i_X^{\rm min}$  (minimum index)  $i_X^{\rm max}$  (maximum index)  $X(i_{X}^{\min})$  (value at minimum index)  $X(i_{X}^{\min}$  $\frac{\min}{X} + 1$ ... $X(i_{X}^{\max} X(i_{X}^{\mathrm{max}})$  $-1)$ (value at maximum index)

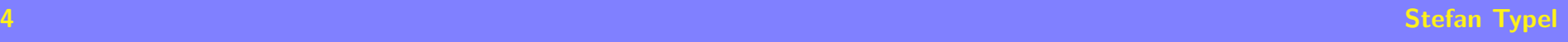

#### • parameter tables (mandatory)

- $\circ$  temperature  $T$ unit: MeVname of file: eos.t
- $\circ$  baryon number density  $n_b$ unit: fm $^{\rm -3}$ name of file: eos.nb
- $\circ$  charge fraction  $Y_q$ unit: − (dimensio (dimensionless) name of file: eos.yq
- $\circ$  all three tables needed for one-, two-, and threedimensional EoS tables!
- files provide mapping of parameter values  $(X=T, n_b, Y_q)$  to indices  $(i_X)$

#### ◦ genera<sup>l</sup> structure of file:

 $i_X^{\rm min}$  (minimum index)  $i_X^{\rm max}$  (maximum index)  $X(i_{X}^{\min})$  $X(i_{X}^{\min}$  (value at minimum index)  $\frac{\min}{X} + 1$ ... $X(i_{X}^{\max} X(i_{X}^{\mathrm{max}})$  (value at maximum index)  $-1)$  $\circ$  one entry per row,  $X(i_X)$  $\circ \ i_X^{\rm max}-i_X^{\rm min}+3$  rov  $_{X}+1) > X(i_{X})$ and the state of the  $\frac{\min X}{X}+3$  rows in total  $\circ\ i_X^{\max}-i_X^{\min}$  $X^{\text{min}}$  + 1 values of quantity  $X$ 

- table with thermodynamic quantities (mandatory)
	- name of file: eos.thermo
	- genera<sup>l</sup> structure of file

mnmpIl (first row) iTinbi<sup>Y</sup>qQ1Q2Q3Q4Q5Q6Q7Naddq1q2 . . . <sup>q</sup> Nadd| {z }Nadd quantities (subsequent rows)

#### • table with thermodynamic quantities (mandatory)

- name of file: eos.thermo
- genera<sup>l</sup> structure of file

$$
m_n \quad m_p \quad I_l \tag{first row}
$$

$$
i_T
$$
  $i_{n_b}$   $i_{Y_q}$   $Q_1$   $Q_2$   $Q_3$   $Q_4$   $Q_5$   $Q_6$   $Q_7$   $N_{\text{add}}$   $\underbrace{q_1 q_2 \ldots q_{N_{\text{add}}}}_{N_{\text{add}} \text{ quantities}}$ 

(subsequent rows)

 $\circ$   $m_n$ : neutron mass in MeV,  $m_p$  proton mass in MeV

- $\circ$   $I_l$ : lepton index,  $I_l=0$  no leptons,  $I_l$  with leptons  $(e$  and/or  $\mu)$
- $\circ$  parameter indices:  $i_T$   $i_{n_b}$   $i_{Y_q}$
- the contract of the contract of the contract of the contract of the contract of  $\circ$   $Q_1 = p/n$  $Q_4=\mu_q/m_n$  [dimensionless],  $Q_5=\mu_l/n_b$  [dimensionless  $_{b}$  [MeV],  $Q_{2} = s/n$  $_b$  [dimensionless],  $Q_3=\mu_b/m_n-1$  [dimensionless],  $Q_6 = f / (n_b m_n) - 1$  [dimensionless],  $Q_7$  $_n$  [dimensionless],  $Q_5 = \mu_l/n_b$  [dimensionless],  $-$  1 [dimensionless],  $Q_7 = e/(n_b m_n)$  $1$   $[$ dimensionless $]$
- $\circ$   $N_{\rm add}$  number of additional quanties  $q_1,\ldots,q_{N_{\rm add}}$  (defined by contributor of EoS)  $\circ$  order of rows 2, 3,  $\dots$  irrelevant

#### • table with composition of matter (optional)

- name of file: eos.compo
- $\circ$  general structure of file (every row)

$$
i_T i_{n_b} i_{Y_q} I_{\text{phase}} N_{\text{pairs}} I_1 Y_{I_1} \dots I_{N_{\text{pairs}} N_{I_{N_{\text{pairs}}}}
$$
  

$$
N_{\text{quad}} I_1 A_{I_1}^{\text{av}} Z_{I_1}^{\text{av}} Y_{I_1} \dots I_{N_{\text{quad}}} A_{I_{N_{\text{quad}}}}^{\text{av}} Z_{I_{N_{\text{quad}}}}^{\text{av}} Y_{I_{N_{\text{quad}}}}
$$

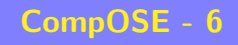

#### • table with composition of matter (optional)

- name of file: eos.compo
- $\circ$  general structure of file (every row)

$$
i_T i_{n_b} i_{Y_q} I_{\text{phase}} N_{\text{pairs}} I_1 Y_{I_1} \dots I_{N_{\text{pairs}} N_{I_{N_{\text{pairs}}}}
$$
  

$$
N_{\text{quad}} I_1 A_{I_1}^{\text{av}} Z_{I_1}^{\text{av}} Y_{I_1} \dots I_{N_{\text{quad}}} A_{I_{N_{\text{quad}}}}^{\text{av}} Z_{I_{N_{\text{quad}}}}^{\text{av}} Y_{I_{N_{\text{quad}}}}
$$

 $\circ$  parameter indices:  $i_T$   $i_{n_b}$   $i_{Y_q}$ , phase index  $I_{\rm phase}$  (defined by contributor of EoS)

- $\circ$  number of pairs  $(N_{\mathrm{pairs}})$  and quadruples  $(N_{\mathrm{quad}})$ , can change from row to row
- $\circ$  particle (for pairs) or group (for quadruples) indices  $I_i$  (see below) and corresponding number fractions  $Y_i = n_i/n_b$  [dimensionless]
- $\circ$  average mass numbers  $A^{\mathrm{av}}_{I_i}$  and average charge numbers  $Z^{\mathrm{av}}_{I_i}$
- order of rows irrelevant

- table with microscopic quantities (optional)
	- name of file: eos.micro
	- $\circ$  general structure of file (every row)

$$
i_T
$$
  $i_{n_b}$   $i_{Y_q}$   $N_{\text{qty}}$   $K_1$   $q_{K_1}$   $K_2$   $q_{K_2}$  ...  $K_{N_{\text{qty}}}$   $q_{K_{N_{\text{qty}}}}$   
 $N_{\text{qty pairs}}$ 

#### • table with microscopic quantities (optional)

- name of file: eos.micro
- $\circ$  general structure of file (every row)

$$
i_T i_{n_b} i_{Y_q} N_{\text{qty}} K_1 q_{K_1} K_2 q_{K_2} \dots K_{N_{\text{qty}}} q_{K_{N_{\text{qty}}}}
$$

- $\circ$  parameter indices:  $i_T$   $i_{n_b}$   $i_{Y_q}$
- the control of the control of the control of the control of the control of the control of  $\circ$  number of quantities  $(N_{\text{qty}})$ , can change from row to row
- $\circ$  indices  $K_i$  defining quantity and particle (see below)
- order of rows irrelevant

- indices for identification of particles (here the most common in EoS tables)
	- $\circ$  leptons:  $I_i=0$  electrons,  $I_i=1$  muons
	- $\circ$  baryons:  $I_i=10$  neutrons,  $I_i=11$  protons
	- $\circ$  nuclei:  $I_i = 1000\ A_i + Z_i$ e.g.  $I_i = 2001$   ${}^2$ H,  $I_i = 3001$   ${}^3$ H,  $I_i = 3002$   ${}^3$ He,  $I_i = 4002$   ${}^4$ He
	- more in table 3.2 of manual

- indices for identification of particles (here the most common in EoS tables)
	- $\circ$  leptons:  $I_i=0$  electrons,  $I_i=1$  muons
	- $\circ$  baryons:  $I_i=10$  neutrons,  $I_i=11$  protons
	- $\circ$  nuclei:  $I_i = 1000\ A_i + Z_i$ e.g.  $I_i = 2001$   ${}^2$ H,  $I_i = 3001$   ${}^3$ H,  $I_i = 3002$   ${}^3$ He,  $I_i = 4002$   ${}^4$ He
	- more in table 3.2 of manual

#### • indices for identification of quantities and particles

- $\circ$   $K_i = 1000$   $I_i + J_i$  with particles index  $I_i$  and quantity index  $J_i$  ◦ quantity indices
	- $J_i=50$  nonrelativistic single-particle potential  $U_{I_i}$  [MeV]
	- $J_i=51$  relativistic vector self-energy  $V_{I_i}$  [MeV]
	- $J_i=52$  relativistic scalar self-energy  $S_{I_i} \; [\mathsf{MeV}]$

more in table 7.3 of manual

 $\circ$  example:  $K_i = 11052$  scalar self-energy of proton

### Testing of tables and preparation of data sheet

- preparation of FORTRAN program compose.f90
	- download code.zip from CompOSE website
	- unzip code.zip
	- $\circ$  change line 26 in Makefile to HDF5 = 0
	- compile program with make

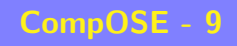

### Testing of tables and preparation of data sheet

- preparation of FORTRAN program compose.f90
	- download code.zip from CompOSE website
	- unzip code.zip
	- $\circ$  change line 26 in Makefile to HDF5 = 0
	- compile program with make

#### • test of EoS table

- copy your EoS files eos.t, eos.nb, eos.yq, eos.thermo, . . . into directory with compose program
- run compose
- $\circ$  maybe you have to modify the sample files eos.parameters and/or eos.quantities (see manual) in case of errors
- $\circ$  a file eos.report should have been generated with information on the EoS

### Testing of tables and preparation of data sheet

- preparation of FORTRAN program compose.f90
	- download code.zip from CompOSE website
	- unzip code.zip
	- $\circ$  change line 26 in Makefile to HDF5 = 0
	- compile program with make

#### • test of EoS table

- copy your EoS files eos.t, eos.nb, eos.yq, eos.thermo, . . . into directory with compose program
- run compose
- $\circ$  maybe you have to modify the sample files eos.parameters and/or eos.quantities (see manual) in case of errors
- $\circ$  a file eos  $.$   ${\tt report}$  should have been generated with information on the  ${\sf EoS}$

#### • preparation of data sheet

- download eosform.zip from CompOSE website
- $\circ$  compile  $C++$  program eosform.cpp (e.g. with g++ -o eosform eosform.cpp)
- $\circ$  run eosform to generate  $\mathbb{A}$ T<sub>E</sub>Xfile datasheet.tex
- $\circ$  compile datasheet.tex and edit if necessary

# Interpolation

- should reproduce values of all quantities at basic grid points
- $\bullet$  depends on order  $I$  (set in file eos.parameters)
	- $\circ$   $I=1$  interpolation continuous in function values
	- $\circ$   $I=2$  interpolation continuous in function and first derivatives
	- $\circ$   $I=3$  interpolation continuous in function, first and second derivatives
- derivatives calculated by finite-difference formula on non-equidistant grids

# Interpolation

- should reproduce values of all quantities at basic grid points
- $\bullet$  depends on order  $I$  (set in file eos.parameters)
	- $\circ$   $I=1$  interpolation continuous in function values
	- $\circ$   $I=2$  interpolation continuous in function and first derivatives
	- $\circ$   $I=3$  interpolation continuous in function, first and second derivatives
- derivatives calculated by finite-difference formula on non-equidistant grids
- present scheme:
	- $\circ$  first step: one-dimensional interpolation in  $Y_q$
	- $\circ$  second step: two-dimensional interpolation in  $T$  and  $n_b,$ mixed partial derivatives needed, choice unique?
- details in Appendix <sup>A</sup> of manual

# Interpolation

- should reproduce values of all quantities at basic grid points
- $\bullet$  depends on order  $I$  (set in file eos.parameters)
	- $\circ$   $I=1$  interpolation continuous in function values
	- $\circ$   $I=2$  interpolation continuous in function and first derivatives
	- $\circ$   $I=3$  interpolation continuous in function, first and second derivatives
- derivatives calculated by finite-difference formula on non-equidistant grids
- present scheme:
	- $\circ$  first step: one-dimensional interpolation in  $Y_q$
	- $\circ$  second step: two-dimensional interpolation in  $T$  and  $n_b,$ mixed partial derivatives needed, choice unique?
- details in Appendix <sup>A</sup> of manual
- problems:
	- thermodynamic consistency, quantities not independent
	- oscillations depending on grid resolution
	- ⇒ interpolation errors
- alternatives?